## Hurtigtaster

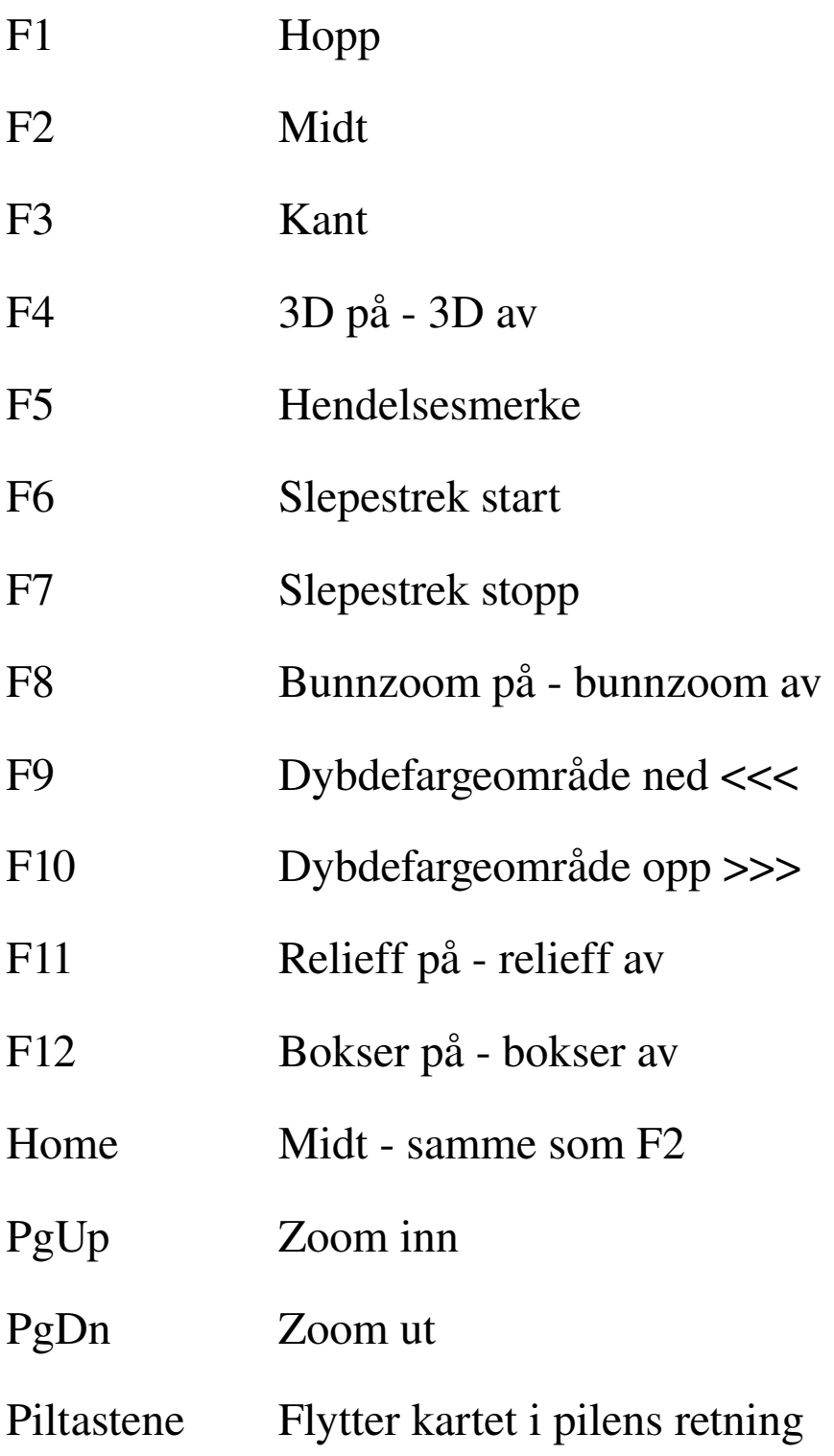